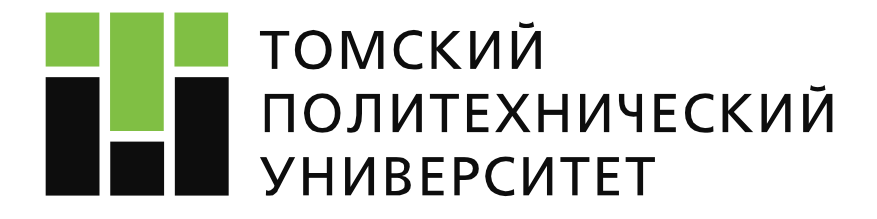

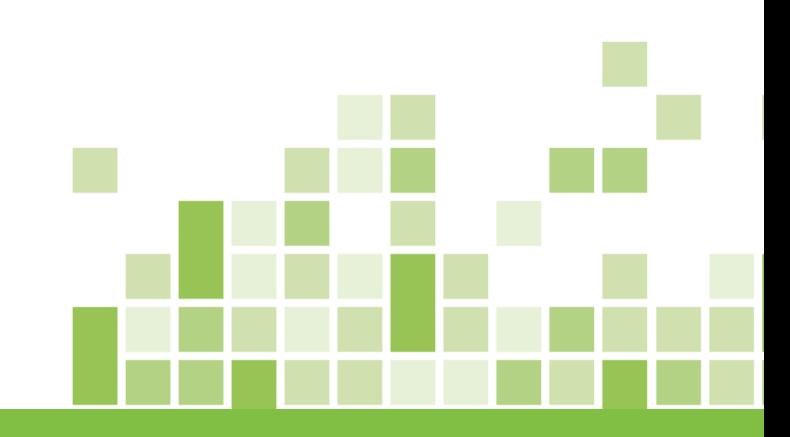

### **Как подобрать журнал для публикации И конференцию для участия?**

**Камышная Ксения Сергеевна Отдел развития публикационной активности, эксперт**

> 8 февраля 2018

## **Цель**

Представить платформы поиска индексированных журналов для публикации статей и участия в конференциях

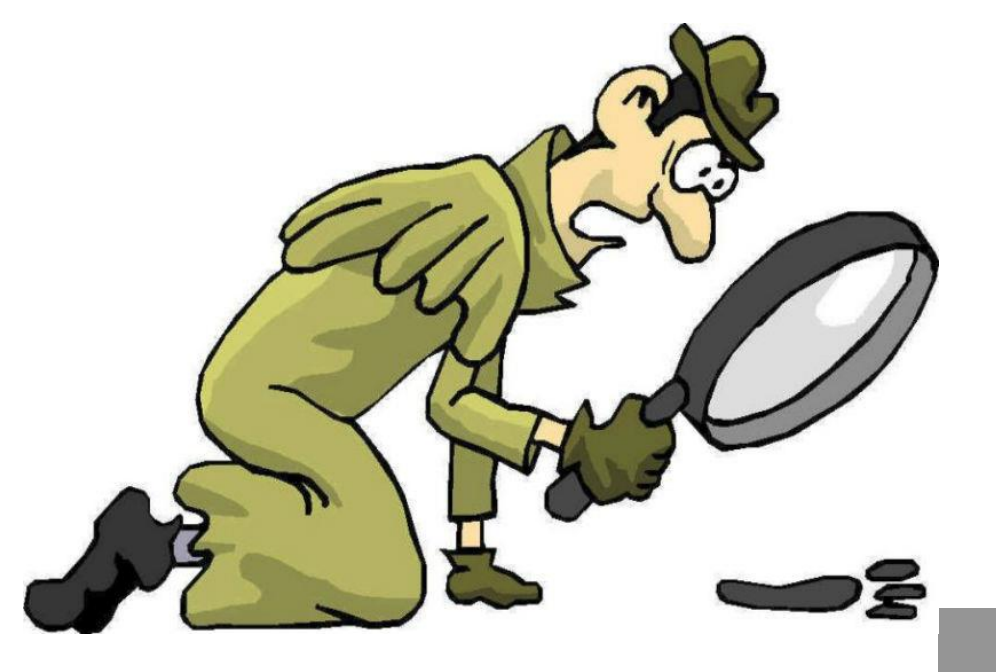

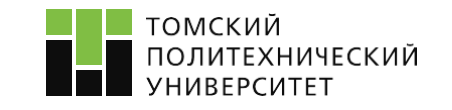

## **Содержание**

Где найти журнал по теме исследования?

 $\Box$  Как вести поиск журнала?

Как определить ИФ и квартиль журнала?

**■ Как отличить хороший журнал от «хищнического»?** 

Как найти индексированную конференцию?

- База WoS
- База Scopus
- Сайты издательств
	- Сторонние сайты

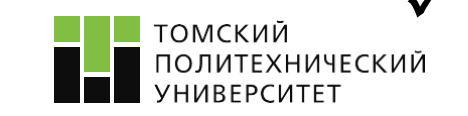

Ответы на часто задаваемые вопросы

## **Подбор журнала для публикации**

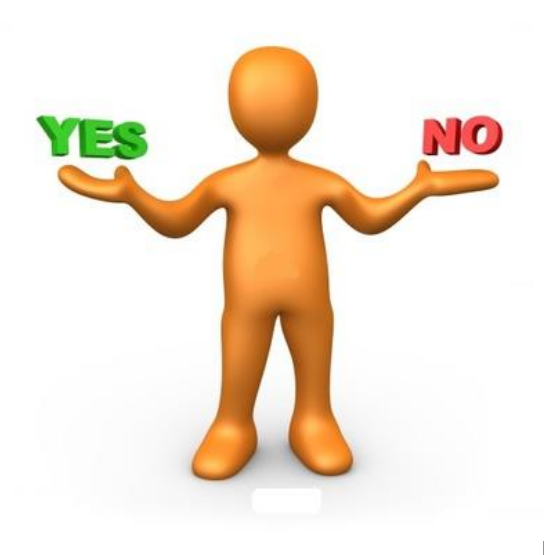

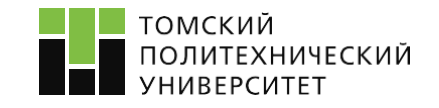

## **План**

- 1. Составить план публикации
- 2. Определить «ХОРОШИЕ» ключевые слова
- 3. Перевести ключевые слова на английский язык
- 4. Определить направления исследования
- 5. Определиться какой журнал необходим (индексируемый, квартильный, переводной)

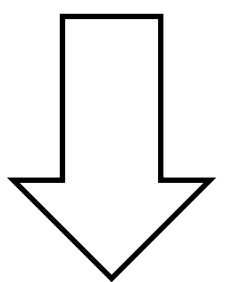

Задача: поиск журнала по теме «Влияние погоды на настроение студентов»

- 2. Погода, студенты, настроение
- 3. Weather, Students, Mood
- 4. Education, High education, Sociology, Psychology

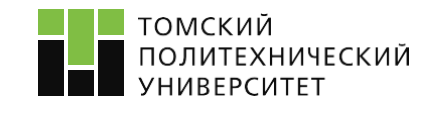

## **1. Подбор журнала по базе Web of Science Core Collection**

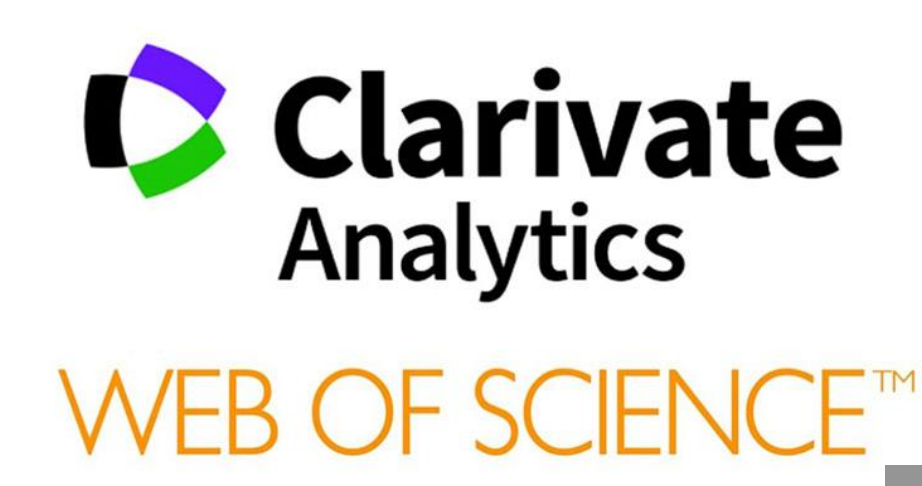

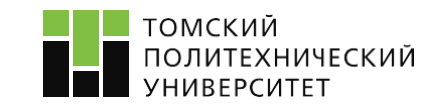

## **База WoS**

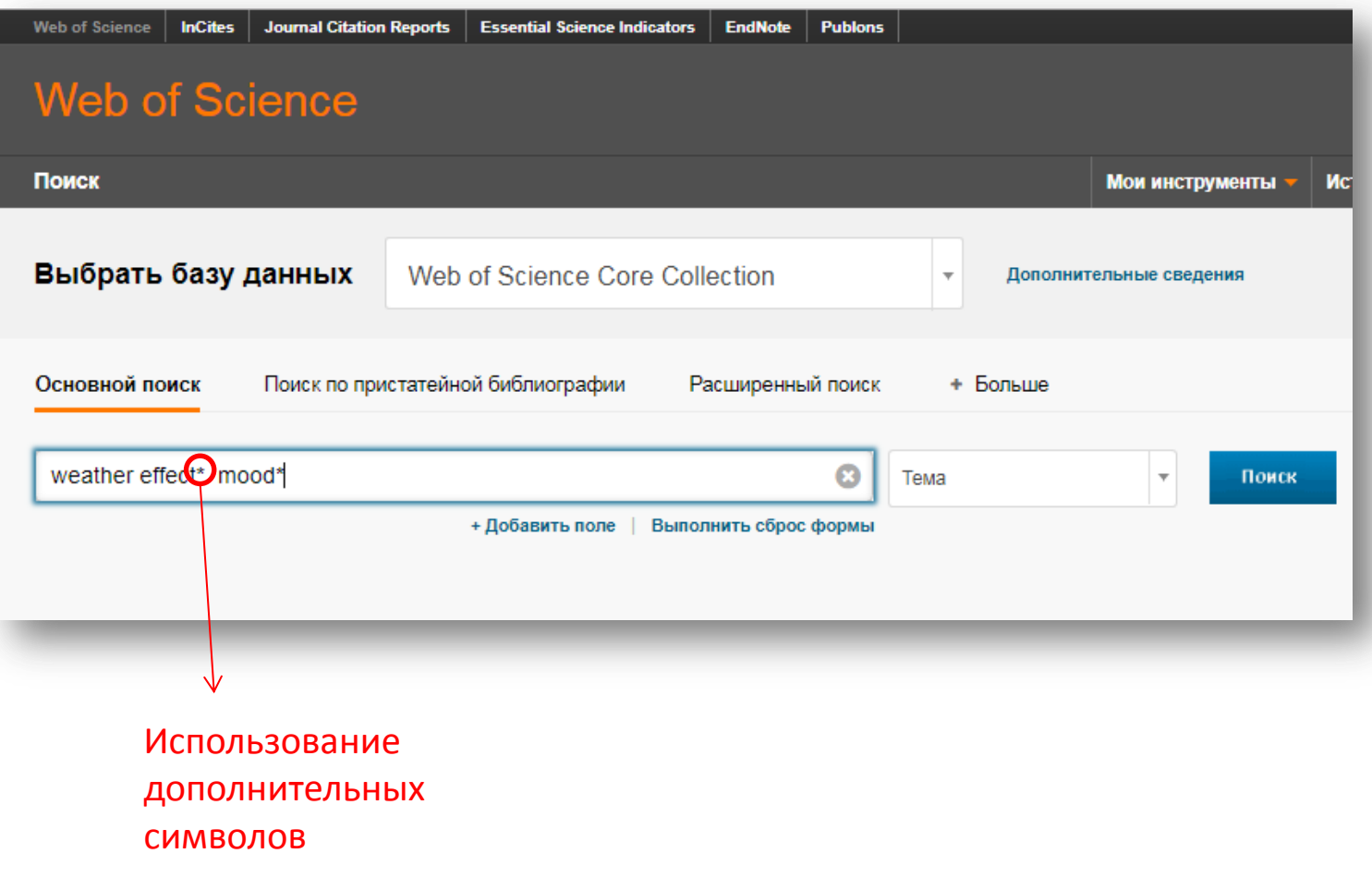

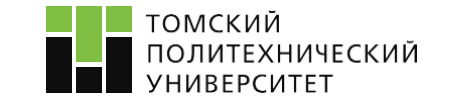

Ссылка: [http://apps.webofknowledge.com](http://apps.webofknowledge.com/) <sup>7</sup>

## **База WoS**

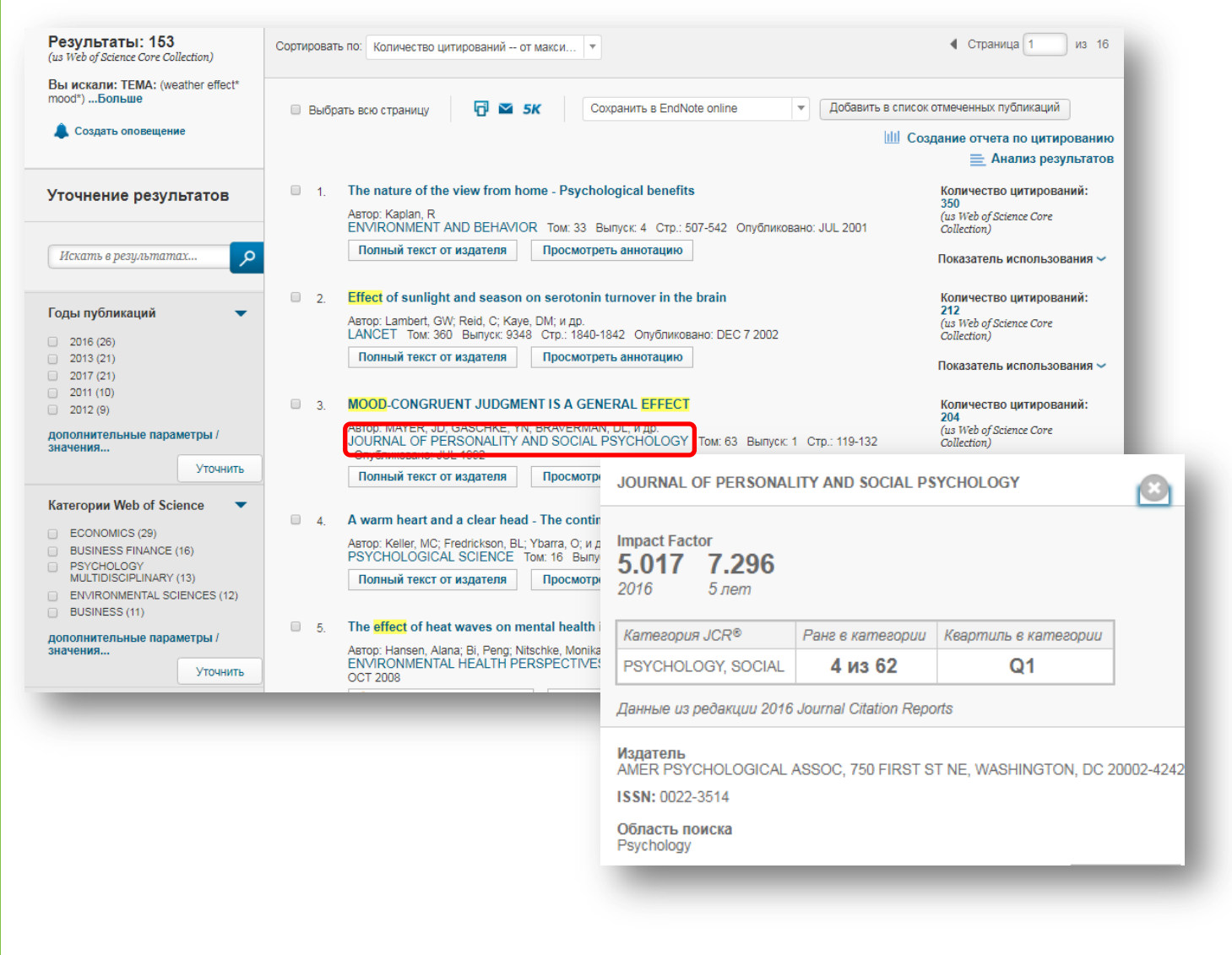

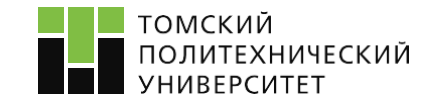

### **Платформа Journal Citation Report**

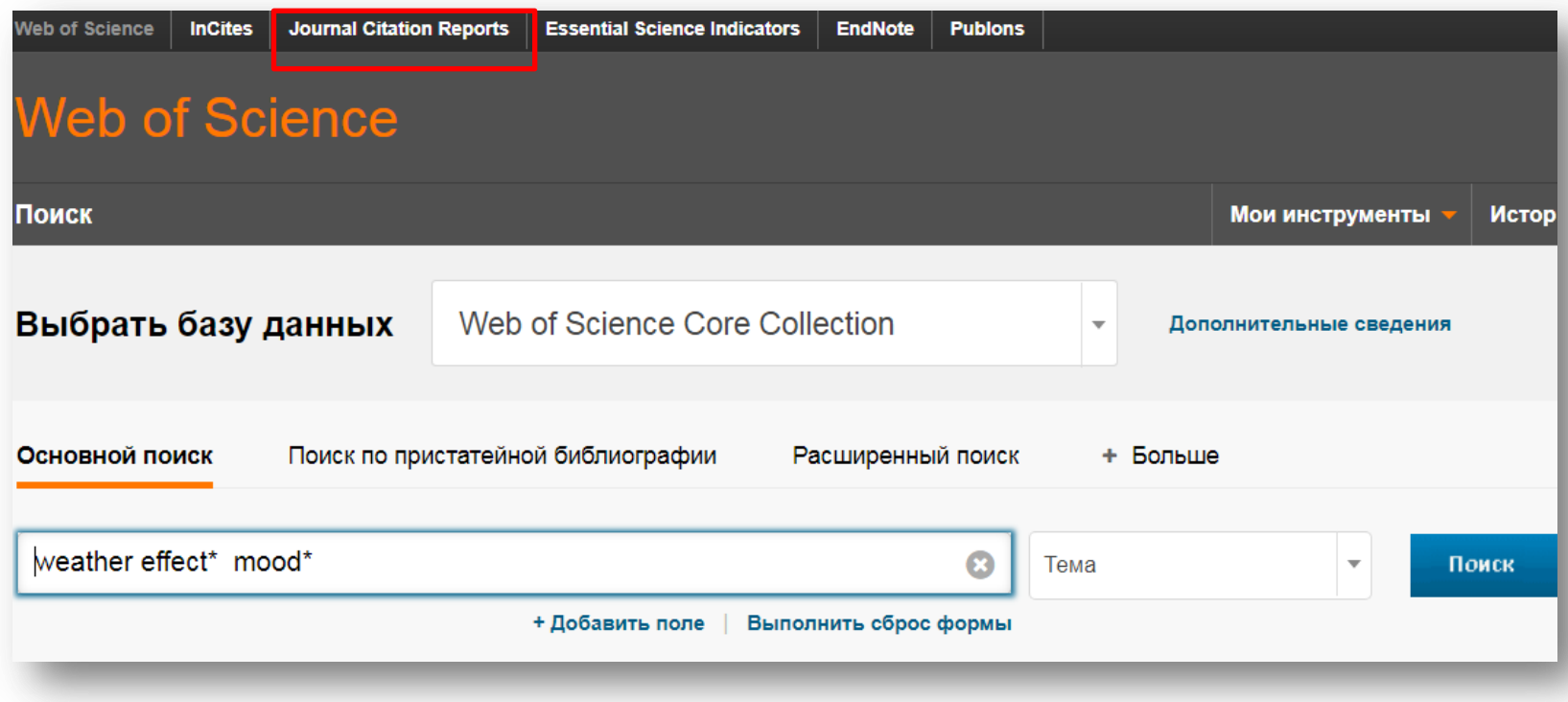

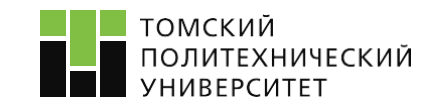

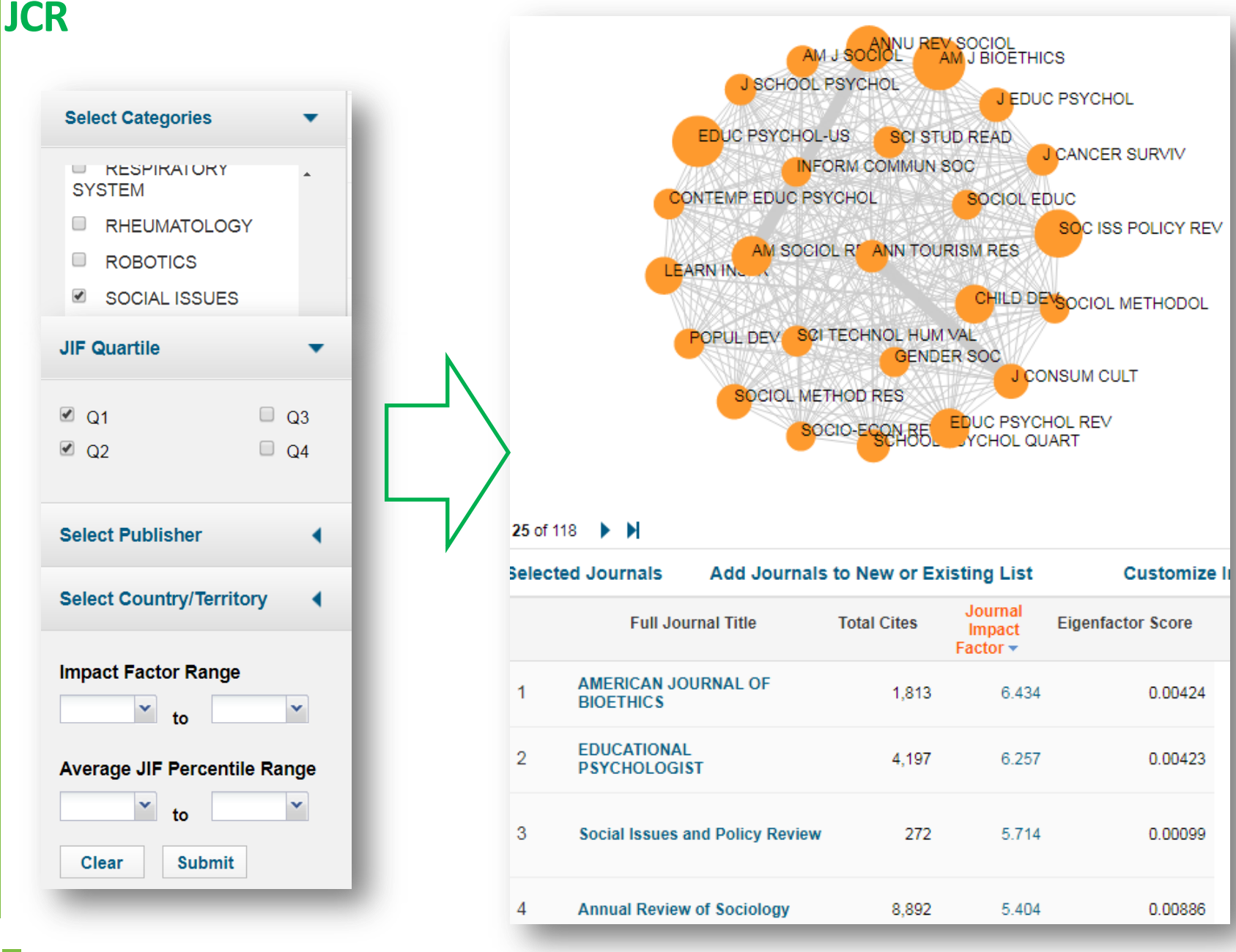

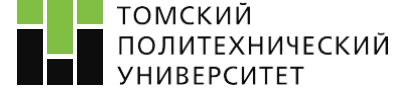

### **Платформа EndNote**

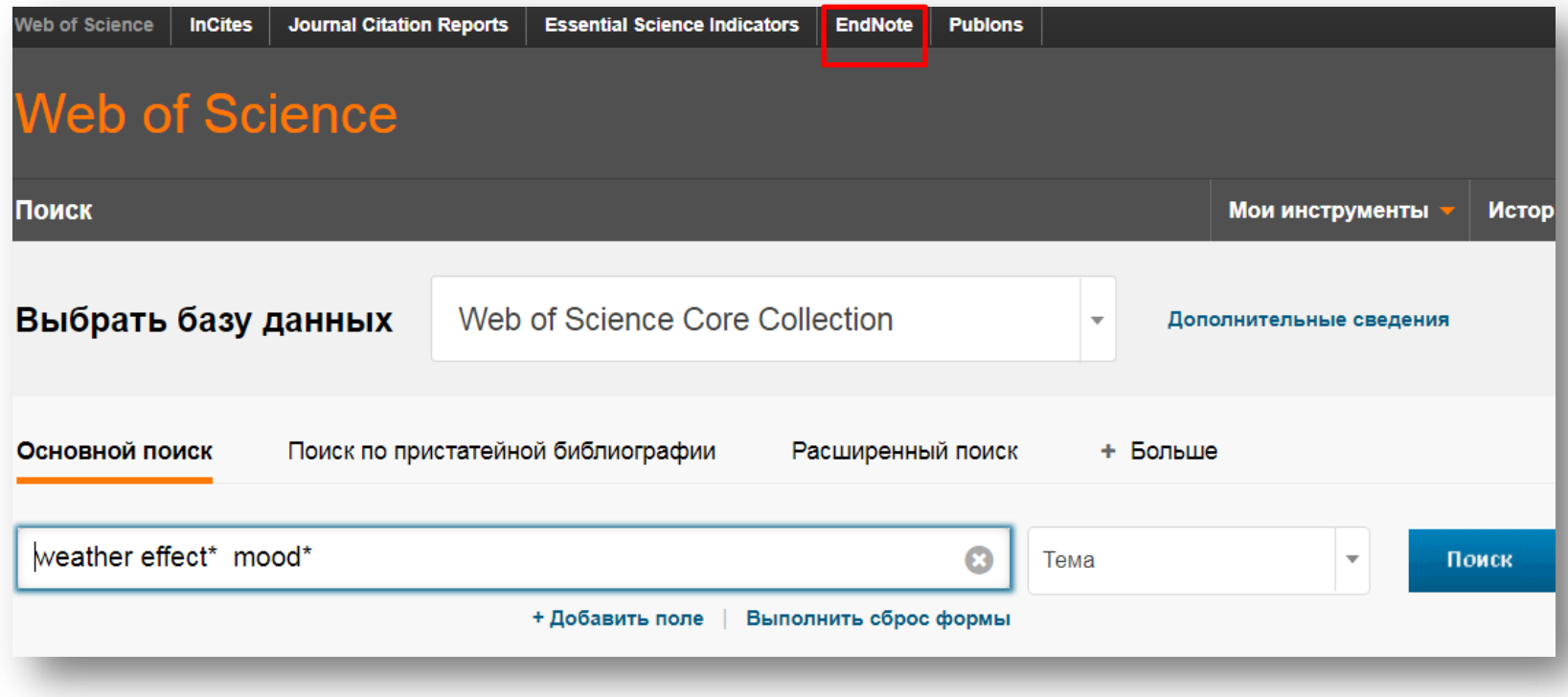

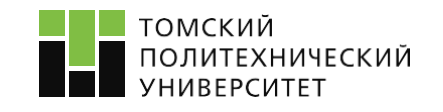

### **Платформа EndNote**

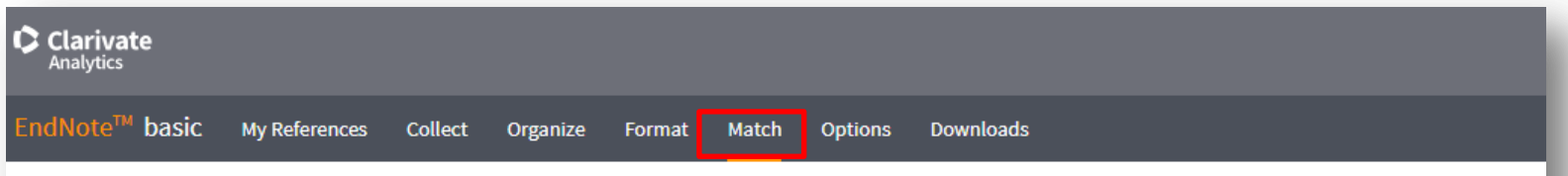

#### Find the Best Fit Journals for your Manuscript Powered By Web of Science™

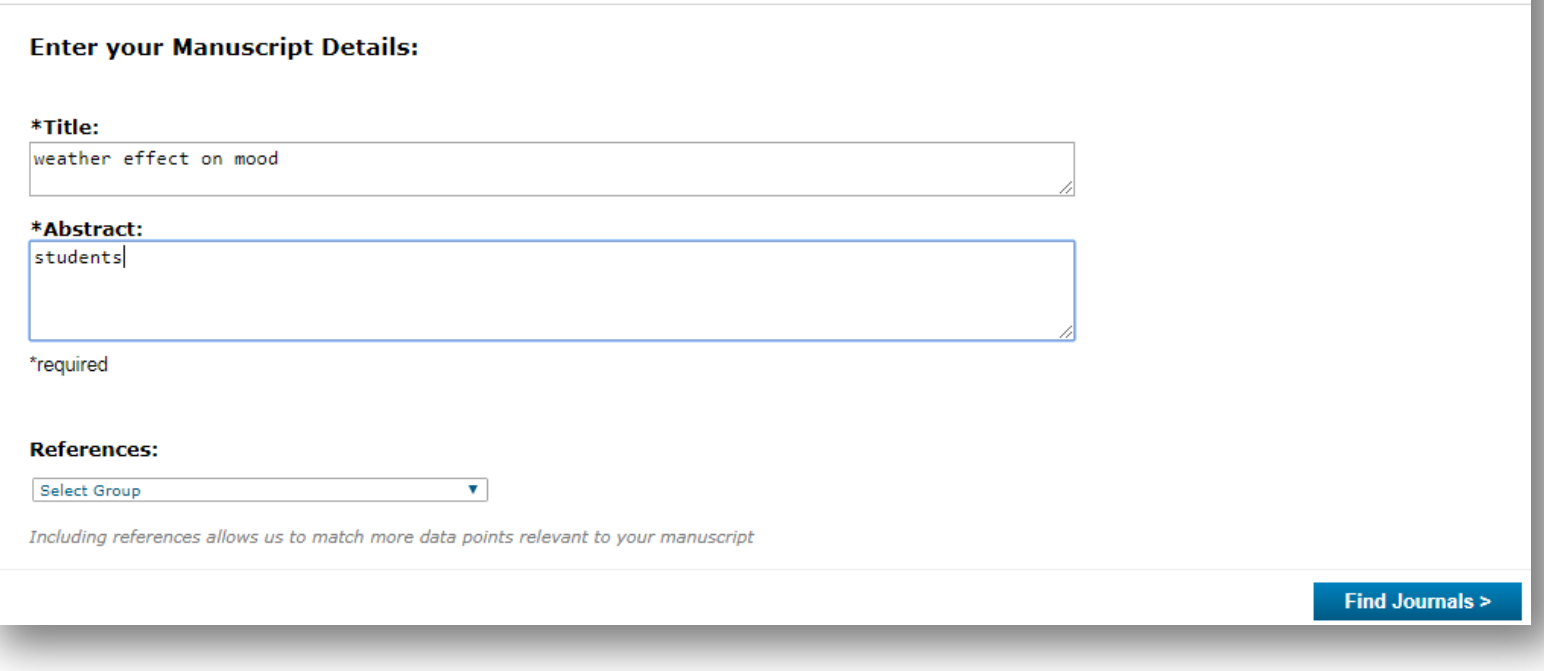

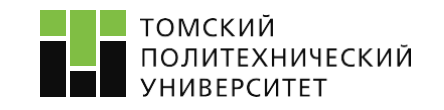

### **Платформа EndNote**

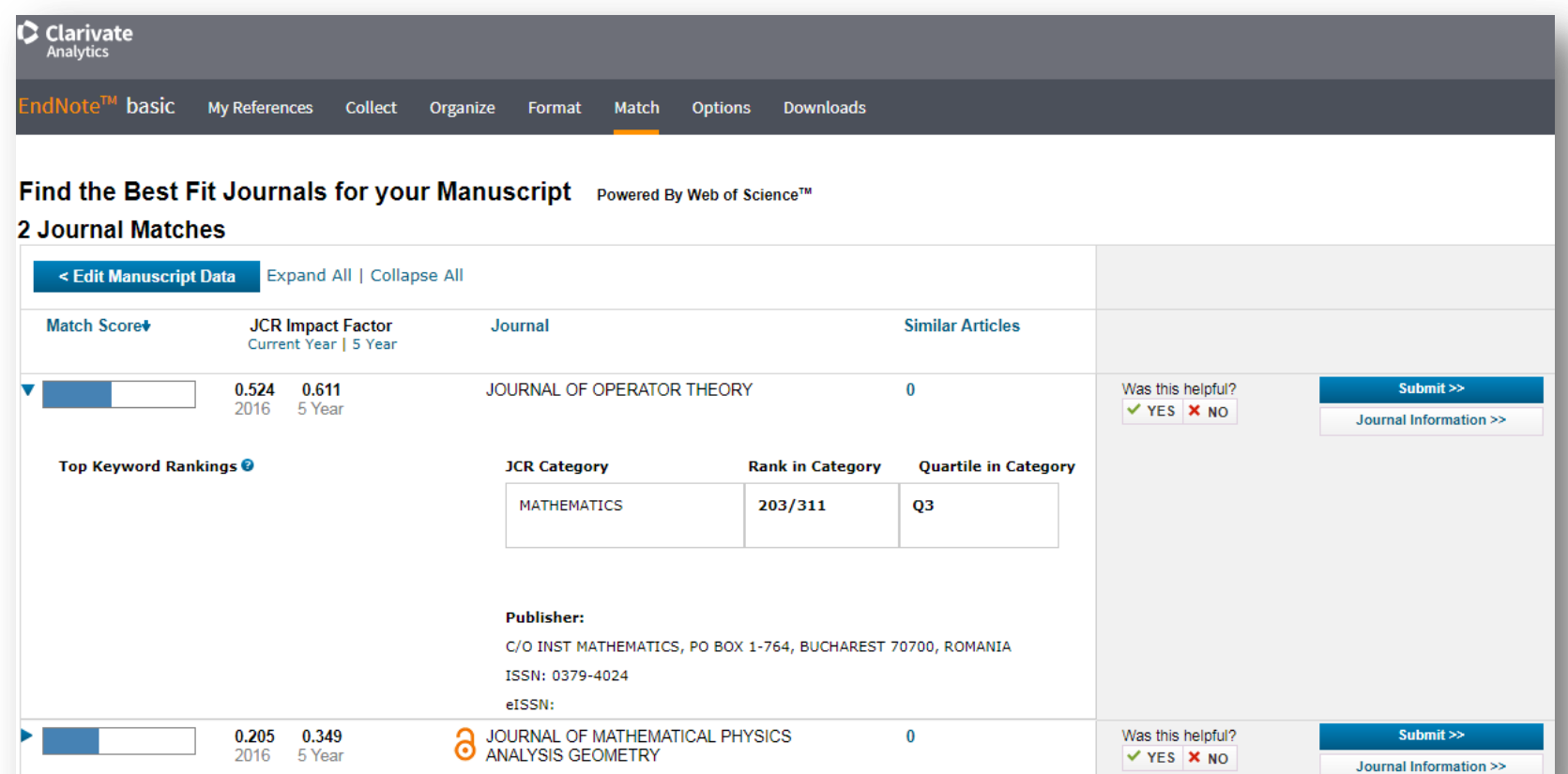

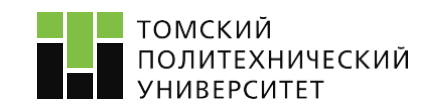

## **. Подбор журнала по базе Scopus**

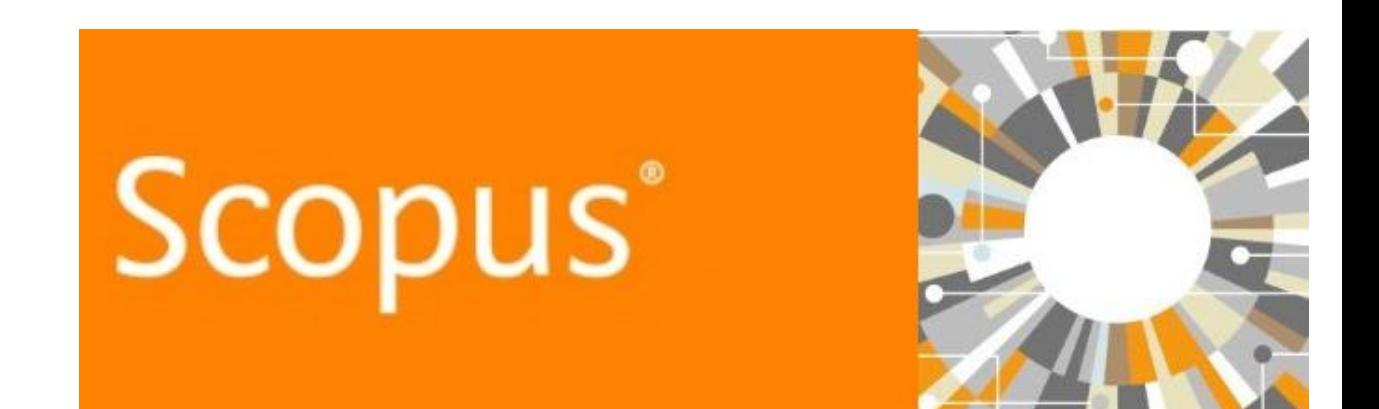

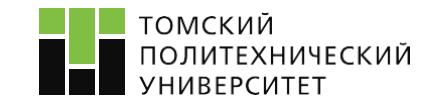

### **Scopus**

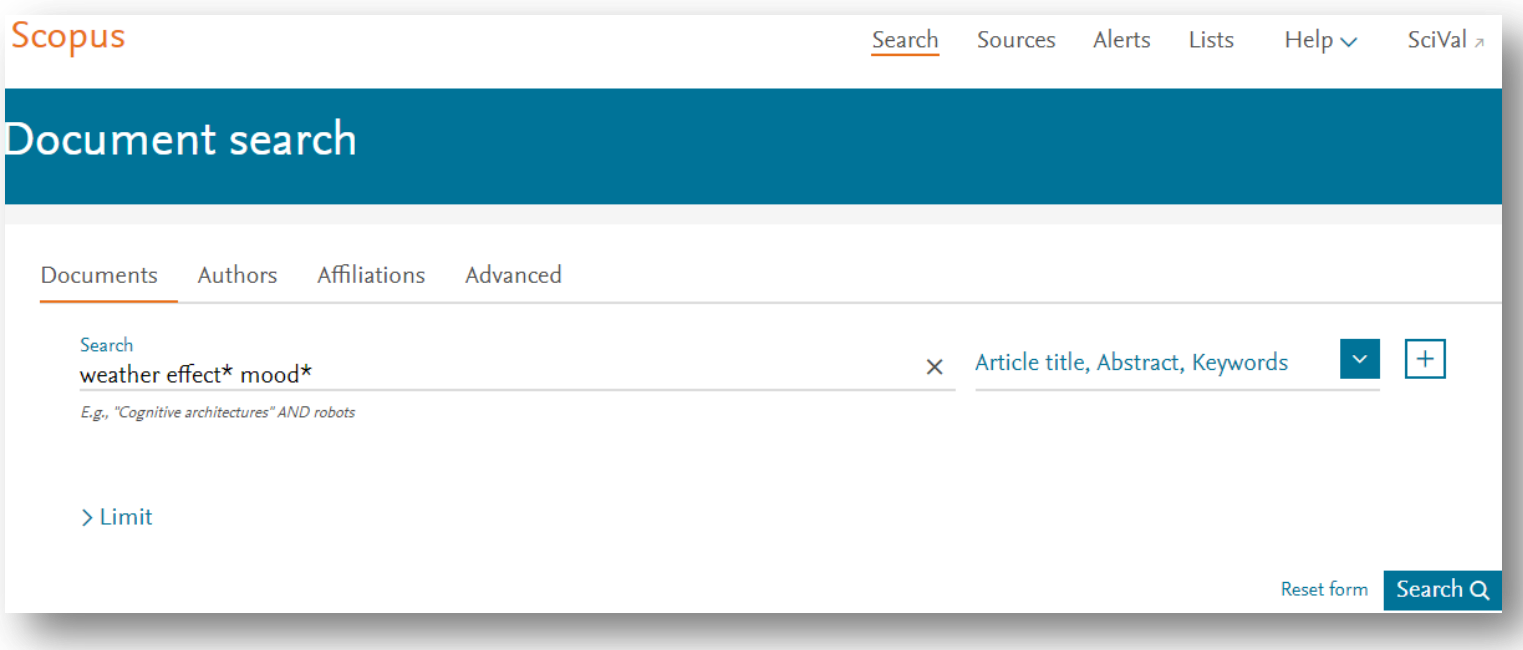

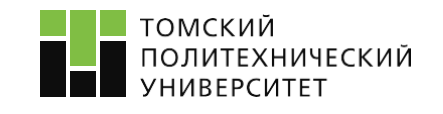

### **Scopus**

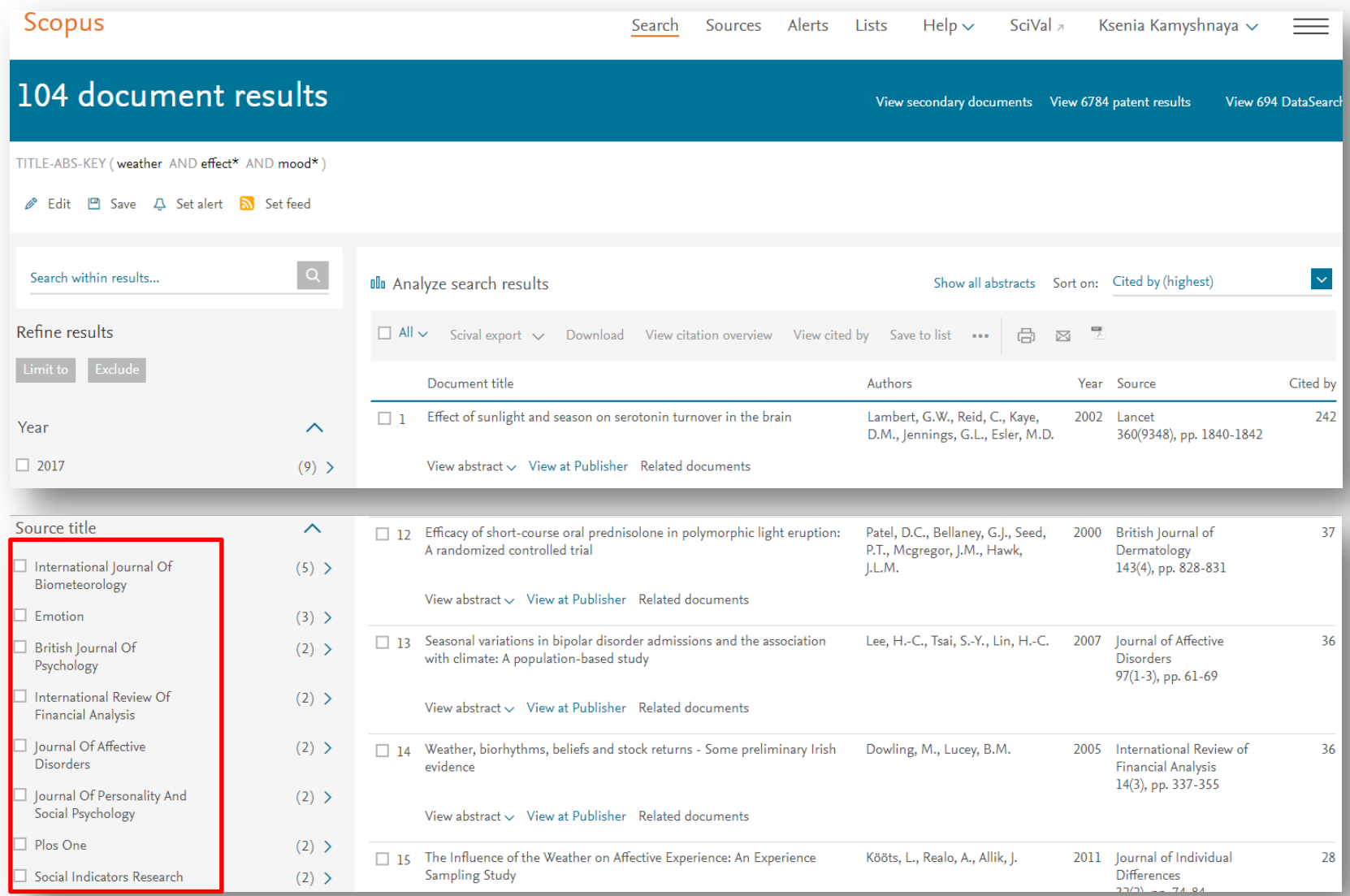

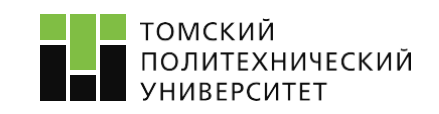

## **3. Подбор журнала на сайте издательства**

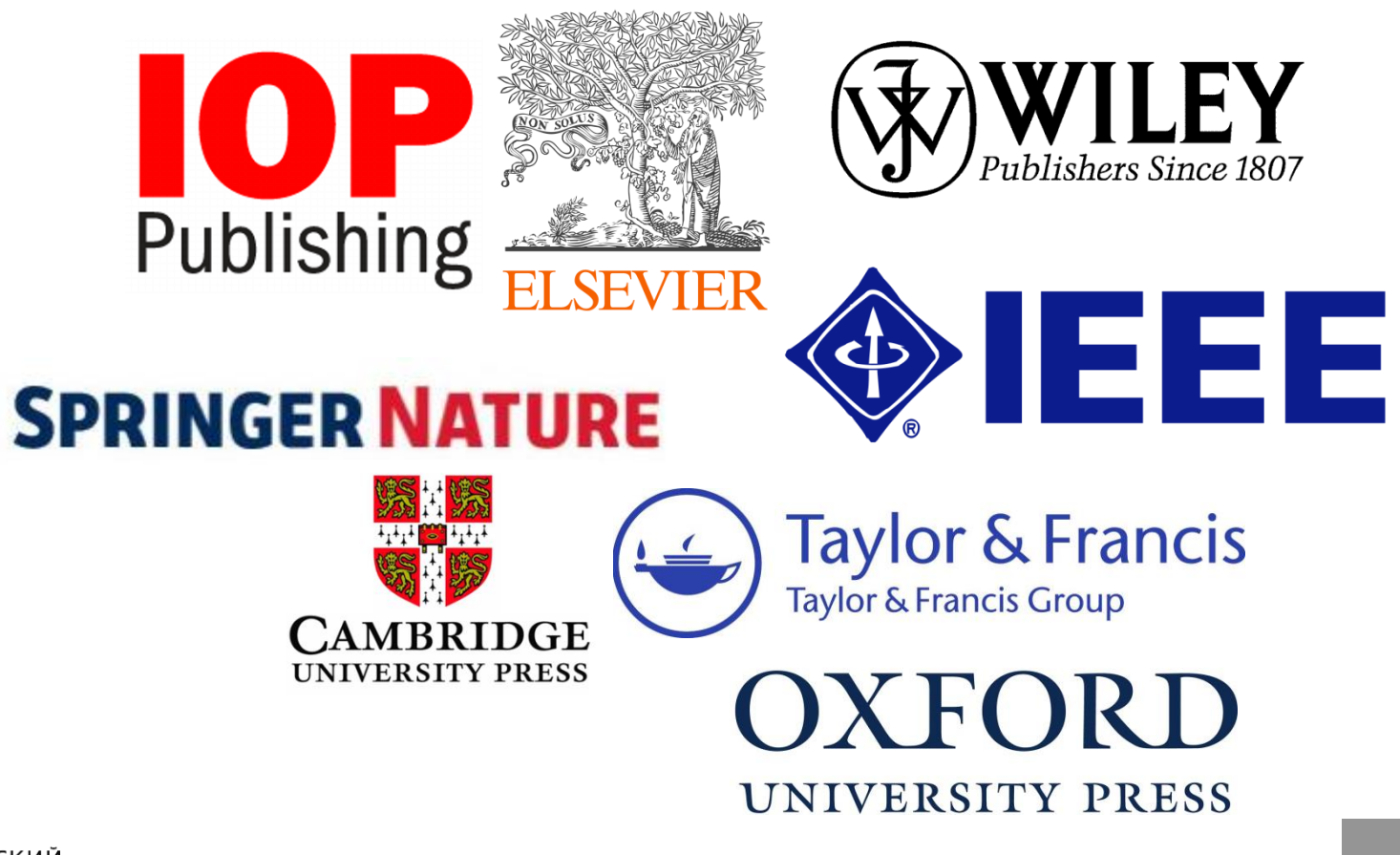

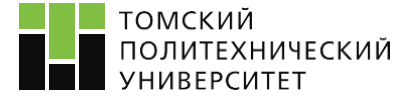

### **Journal Finder**

### **ELSEVIER**

Send us feedback

Simply insert your title and abstract and select the appropriate field-of-research for the best results.

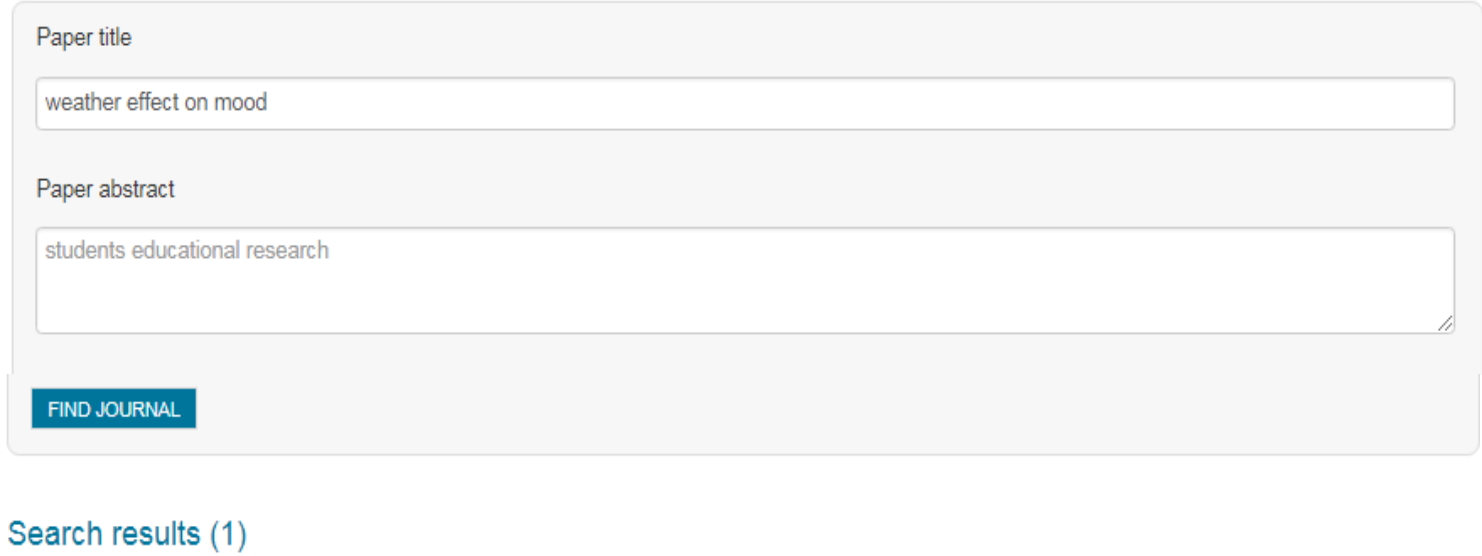

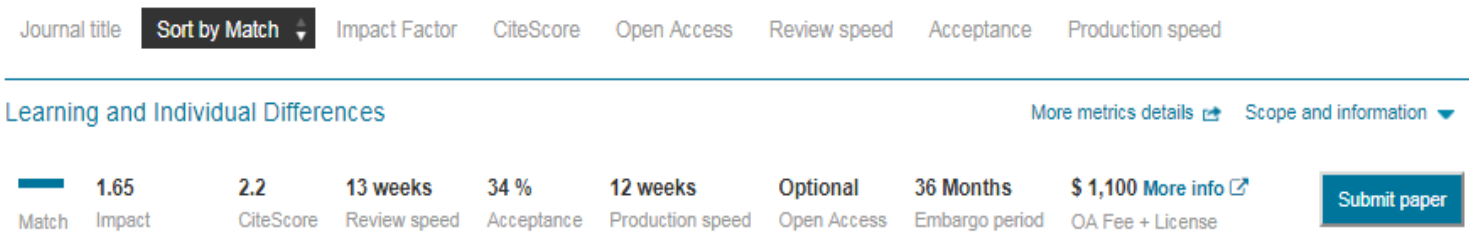

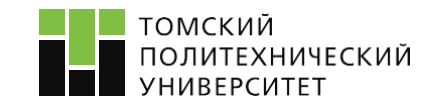

Ссылка: <https://journalfinder.elsevier.com/> 18

## **4. Подбор журнала на сторонних сайтах. Приглашение по почте**

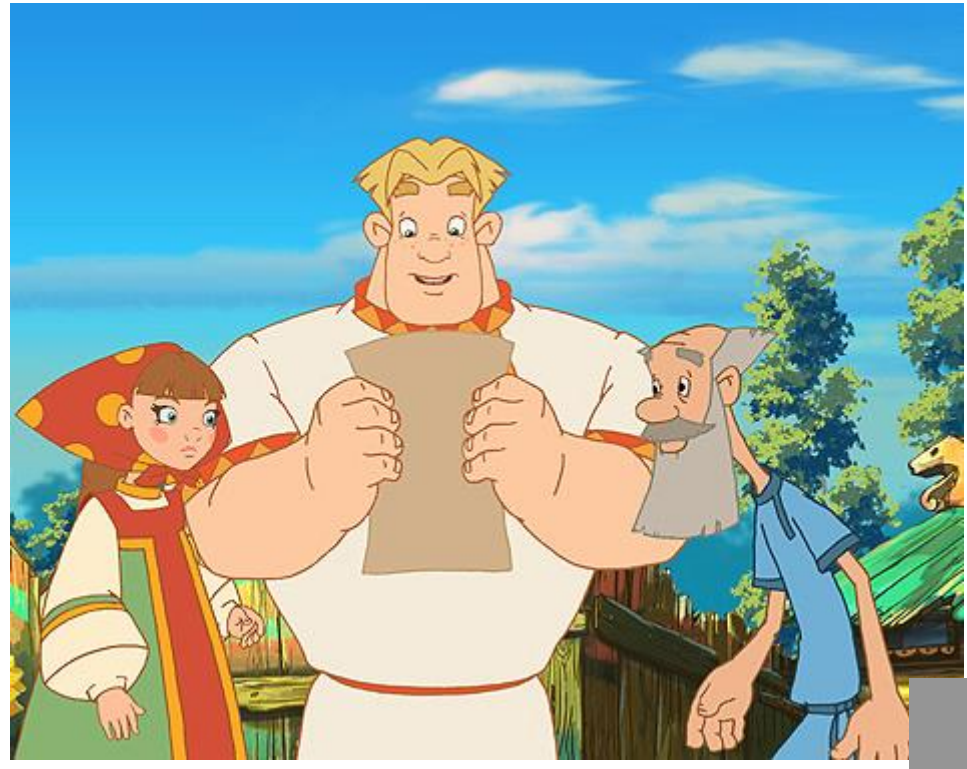

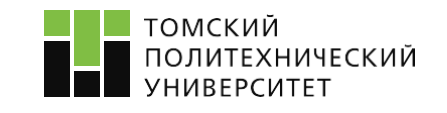

### Welcome to submit paper to Journal of Chemistry and Chemica Engineering

#### chemistry [chemistry@davidpublishing.com]

Komy: Камышная Ксения Сергеевна

Копия: shellyshen@davidpublishing.com

30 января 2018 г. 15:

### **Call for Papers**

#### Dear Ksenia Kamyshnaya,

This is Journal of Chemistry and Chemical Engineering (ISSN: 1934-7375, USA). We know your paper "Porous ceramic by crystallization of combustible additive method " from the "15th Conference & Exhibition of the European Ceramic Society July 9-13, 2017, Budapest, Hungary ".

We are very interested in your research, if the paper mentioned has not been published in other journals or you have other unpublished papers in hand and have the idea of making our journal a vehicle for your research interests, please feel free to send the electronic version to us. Below is a brief introduction of our journals (The previous issues are available online, please check):

#### **Description**

Journal of Chemistry and Chemical Engineering (ISSN: 1934-7375, USA) collected and indexed by

the Library of U.S Congress (http://catalog.loc.gov), an on-line inquiry can be triggered with the serial

number: ISSN 1934-7383, as key words in "OUICK SEARCH" column. In addition, our journal is also

retrieved by the following renowned databases:

- Cambridge Science Abstracts (CSA)
- Ulrich's Periodicals Directory
- Chinese Scientific Journals Database, VIP Corporation, Chongqing, China
- ★ Chinese Database of CEPS, American Federal Computer Library center (OCLC), USA
- Chemical Abstracts Service (CAS)
- Google Scholar
- $\bigstar$  CrossRef
- **T** Proquest, USA
- $\star$  CCRIS
- ChemID Subset
- $\bigstar$  DIRLINE
- Gene-Tox, HSDB
- $\bigstar$  TOXLINE/Subset
- Publicon Science
- CiteFactor, USA

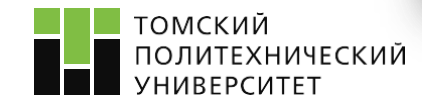

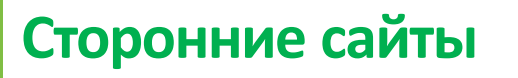

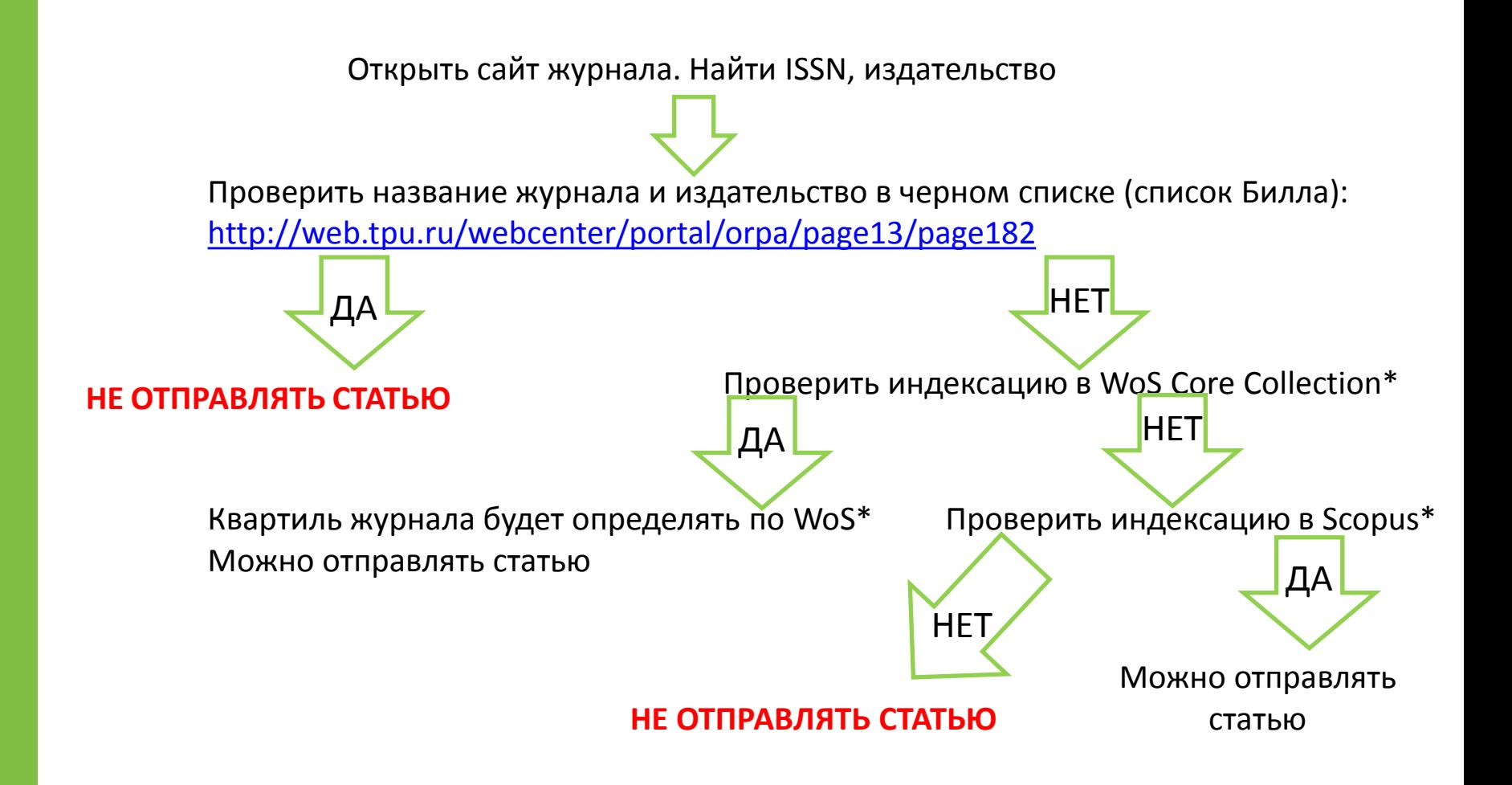

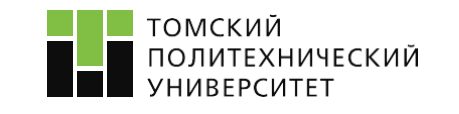

\*см. формулировку в ЭК 2017-2018 г.

## **ОТВЕТЫ НА САМЫЕ РАСПРОСТРАННЕНЫЕ ВОПРОСЫ ПО БАЗАМ ДАННЫМ**

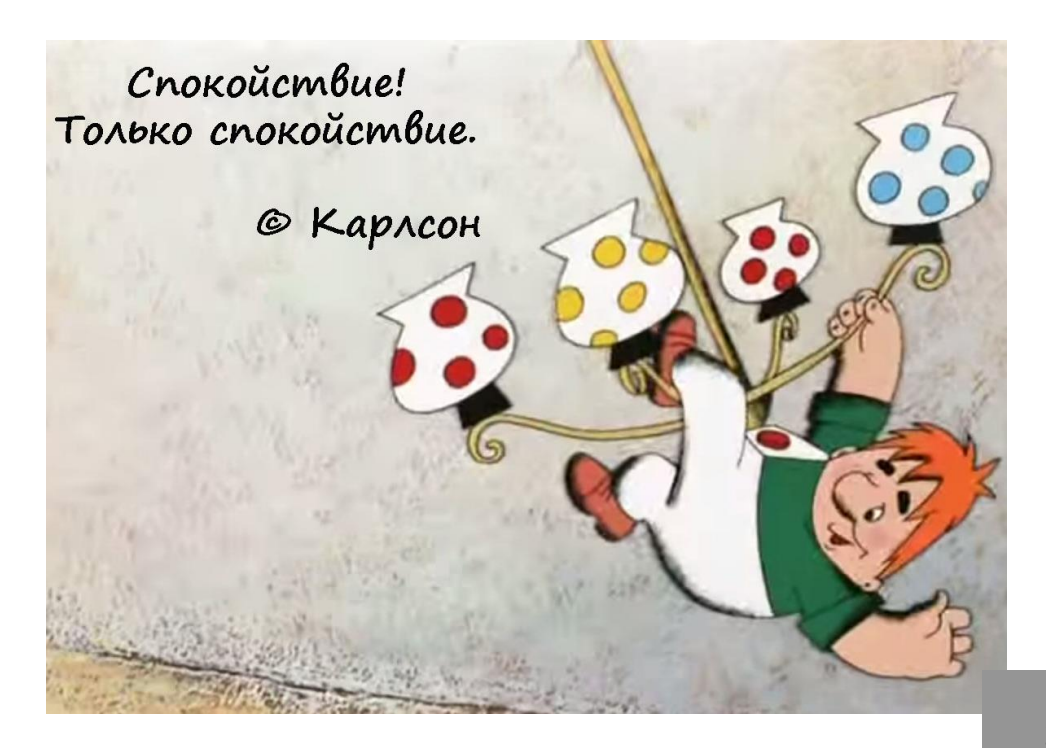

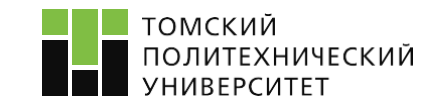

## **1. Как определить квартиль журнала?**

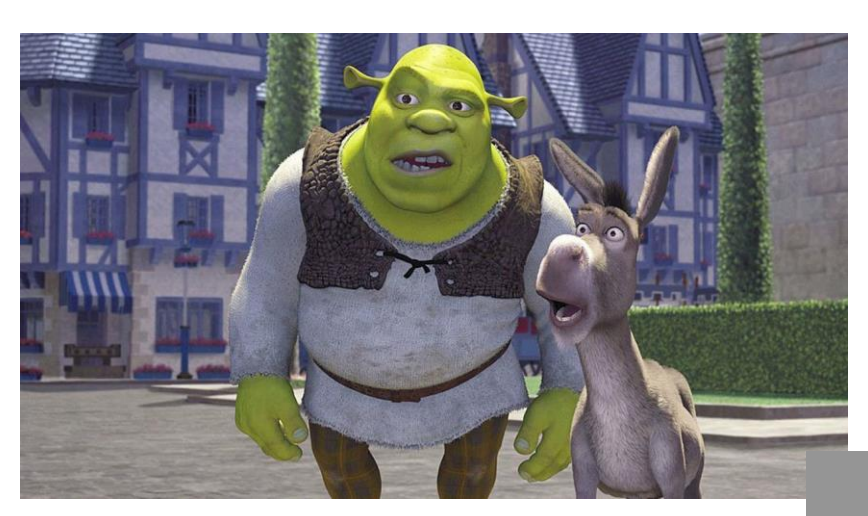

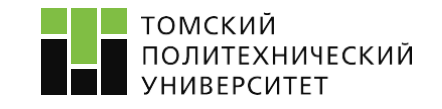

### **Журнал индексируется в WoS**

### **1 случай**

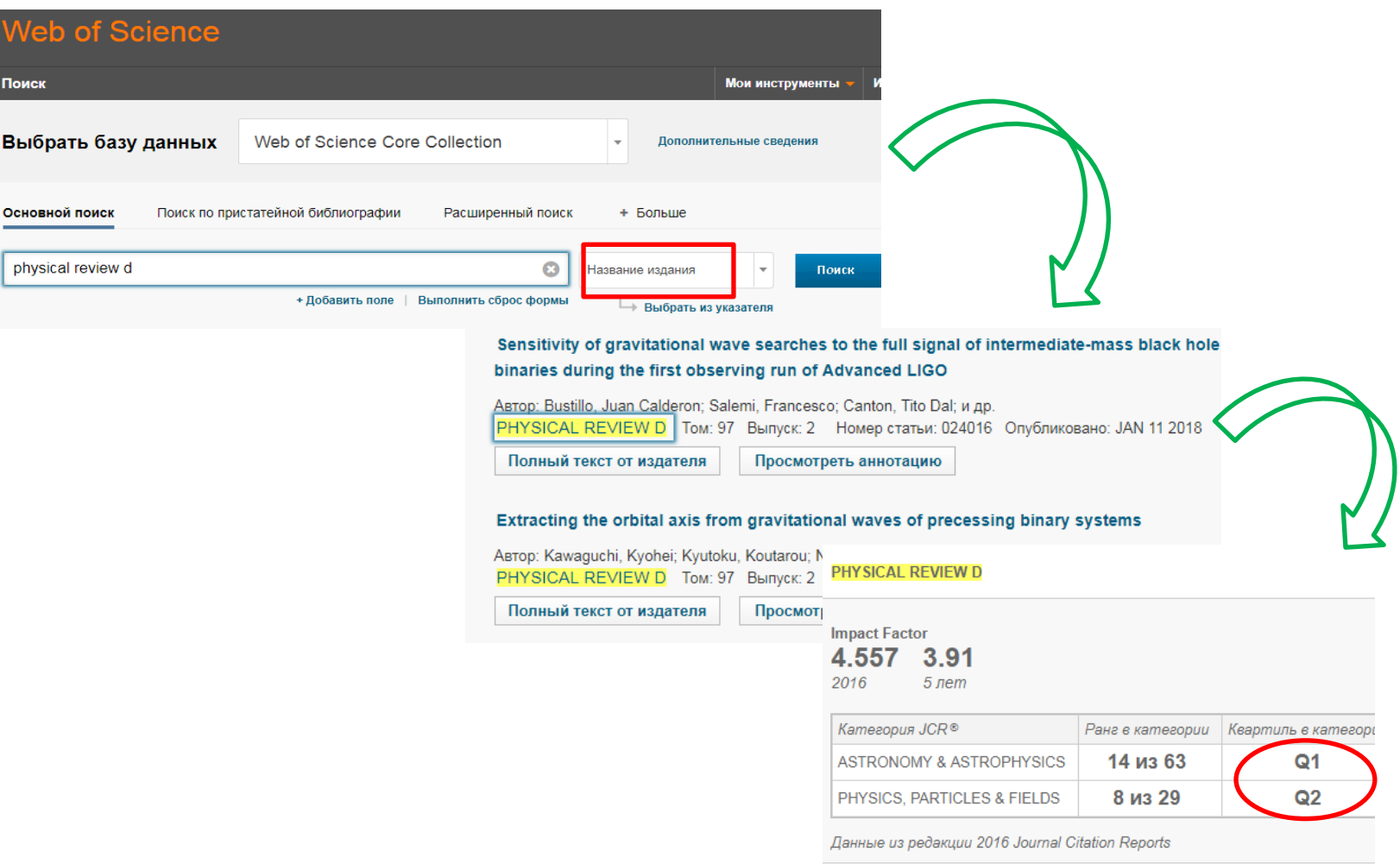

**Ответ: Журнал «Physical review D» относится к Q1**

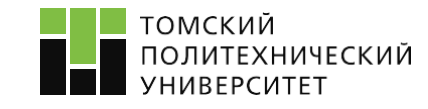

### **Журнал индексируется в WoS**

### **2 случай**

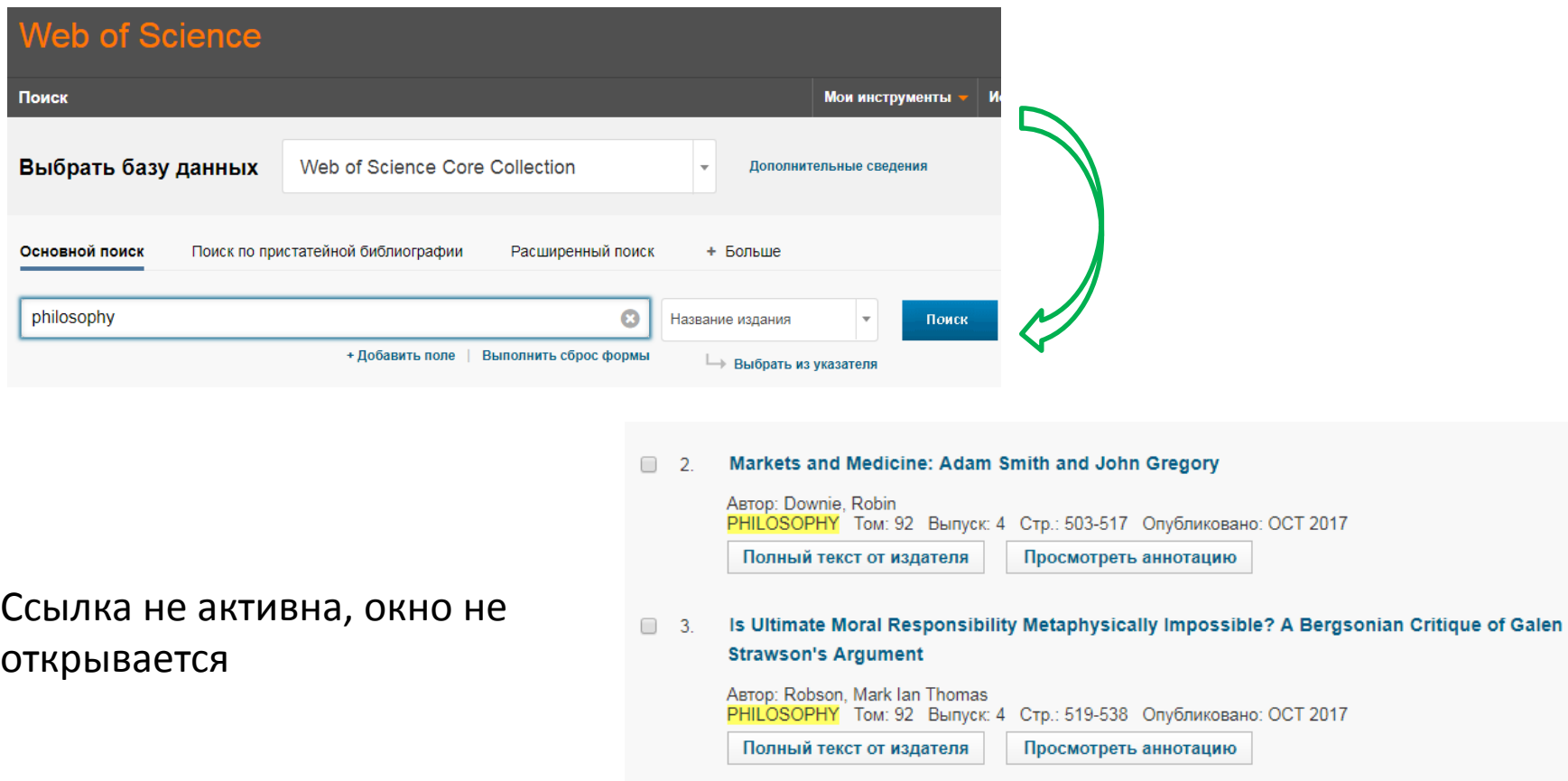

### **Ответ: У журнала «Philosophy» нет квартиля и ИФ**

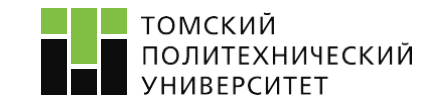

### **Журнал индексируется в WoS**

## **3 случай**

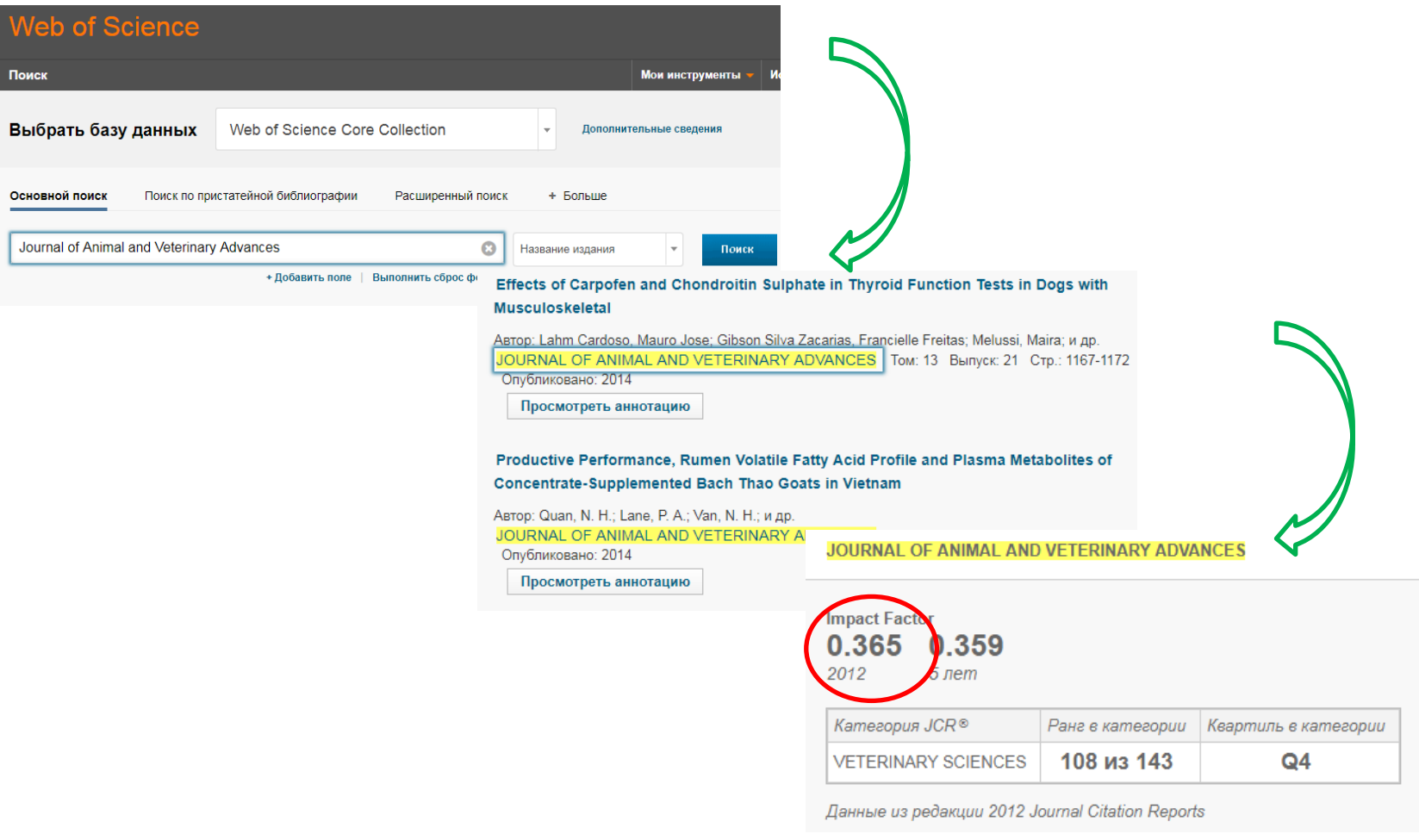

**Ответ: У журнала «JOURNAL OF ANIMAL AND VETERINARY ADVANCES» квартиль и ИФ=0**

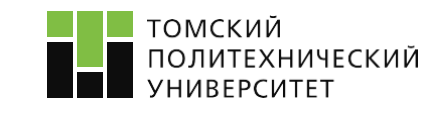

### **Журнал индексируется только в Scopus (НЕ ИНДЕКСИРУЕТСЯ В WoS)**

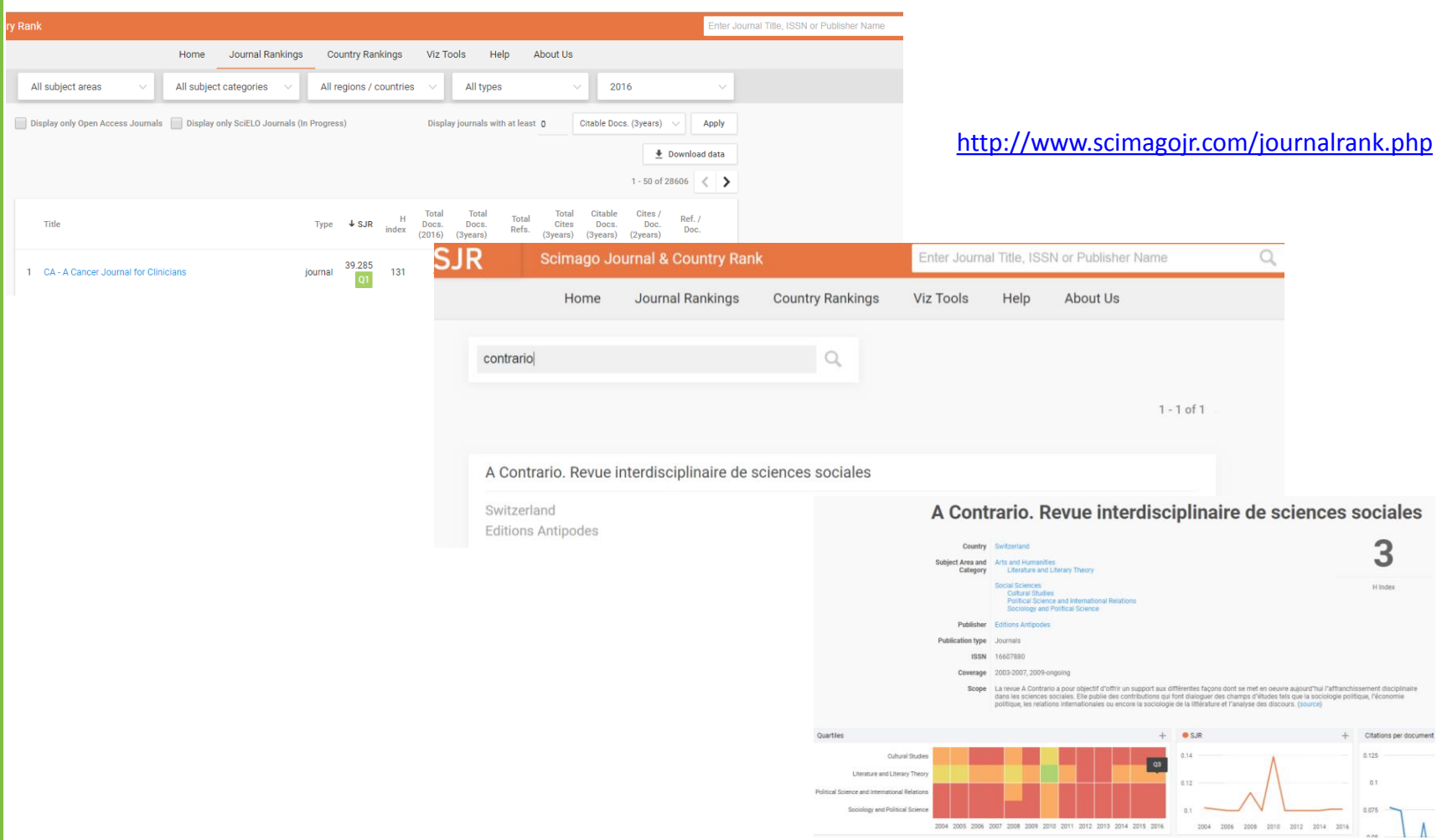

### **Ответ: Журнал «A Contrario» относится к Q3**

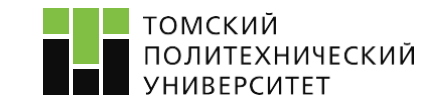

## **2. Как понять, что журнал могут перестать индексировать в базах?**

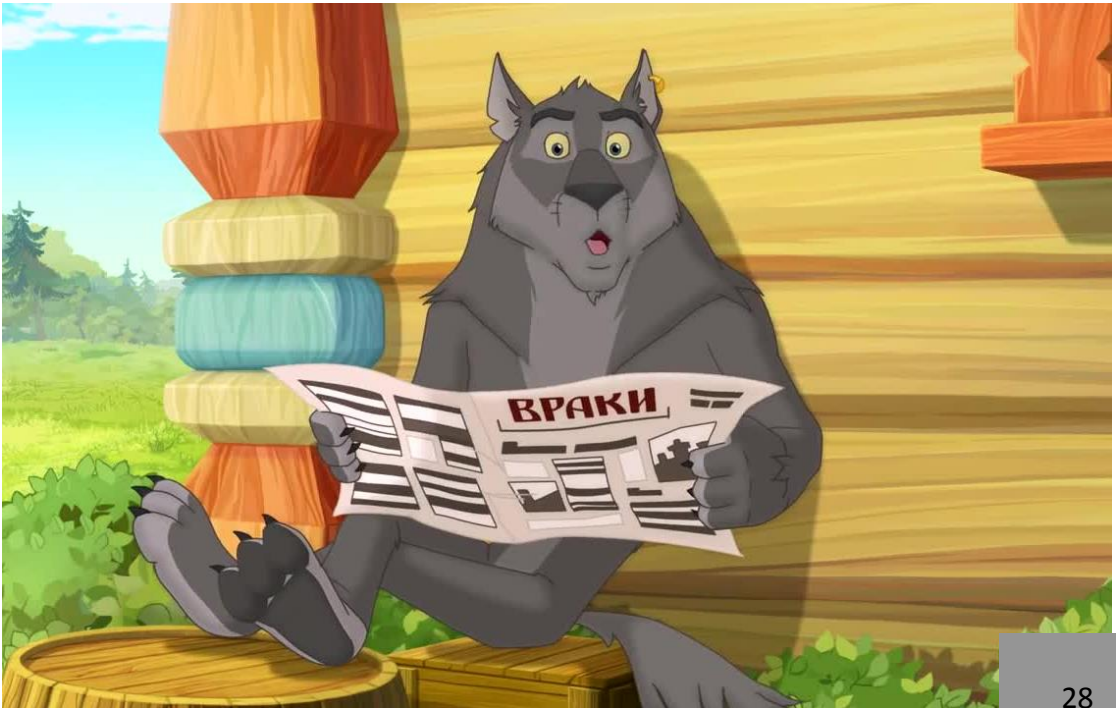

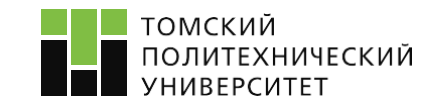

- Журнал или издательство входит в черный список «список Билла»
- Издательство Вам не известно
- Многопрофильный журнал
- Журналы данного издательства массово удаляют из баз данных (<http://elsevierscience.ru/products/scopus/>)
- Журнал из года в год увеличивает количество публикаций/выпусков
- Резкий рост показателей
- Перекрестное цитирование в статьях
- Журнал предлагает быструю публикацию за деньги
- Журнал предлагает прислать рецензию
- Журнал имеет название схожее с высокорейтинговым журналом

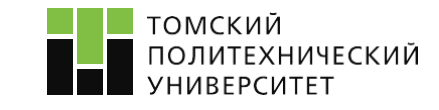

……

### **На примере журнала: «Advanced Science Letters»**

### **Advanced Science Letters**

ISSN: 1936-6612 (Print): EISSN: 1936-7317 (Online) Copyright © 2000-2018 American Scientific Publishers. All Rights Reserved.

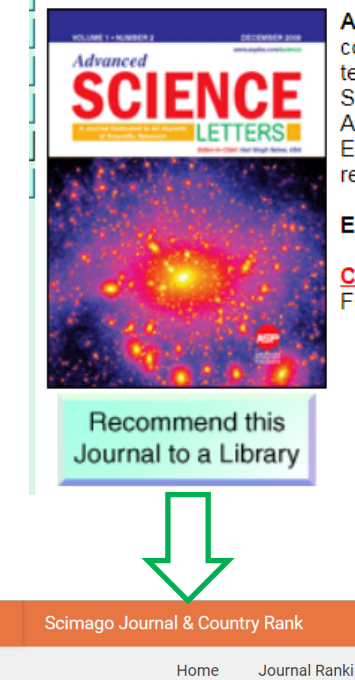

ADVANCED SCIENCE LETTERS is a multidisciplinary peer-reviewed journal with a very wide-ranging coverage. consolidates fundamental and applied research activities by publishing proceedings from international scientific. technical and medical conferences in all areas of (1) Physical Sciences, (2) Engineering, (3) Biological Sciences/Health Sciences, (4) Medicine, (5) Computer and Information Sciences, (6) Mathematical Sciences, (7) Agriculture Science and Engineering, (8) Geosciences, and (9) Energy/Fuels/Environmental/Green Science and Engineering, and (10) Education, Social Sciences and Public Policies. This journal does not publish general research articles by individual authors.

Editor-in-Chief: Dr. Hari Singh Nalwa, USA

#### **Contact for Conference Proceedings:**

For publishing Conference proceedings, contact Editor-in-Chief: Dr. Hari Singh Nalwa

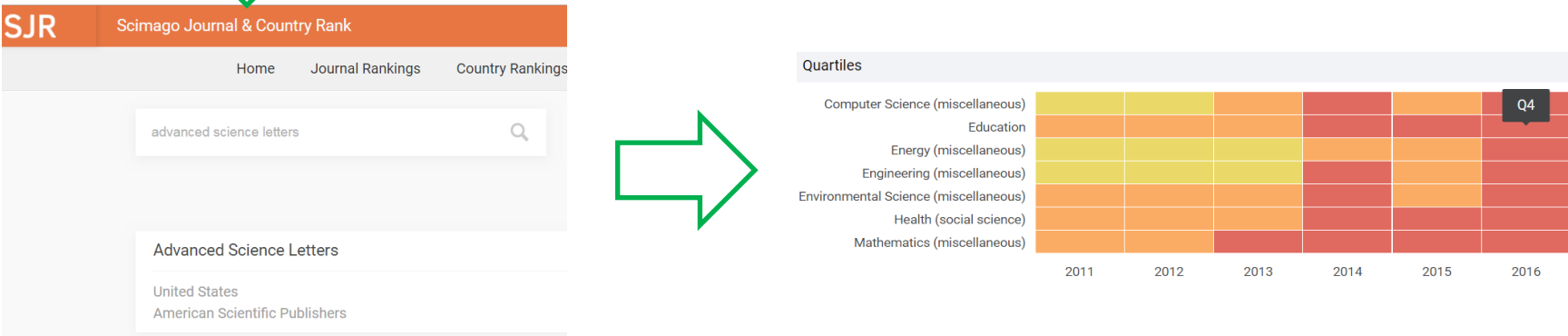

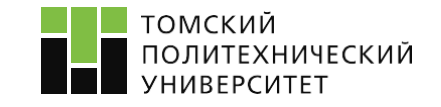

### **На примере журнала: «Advanced Science Letters»**

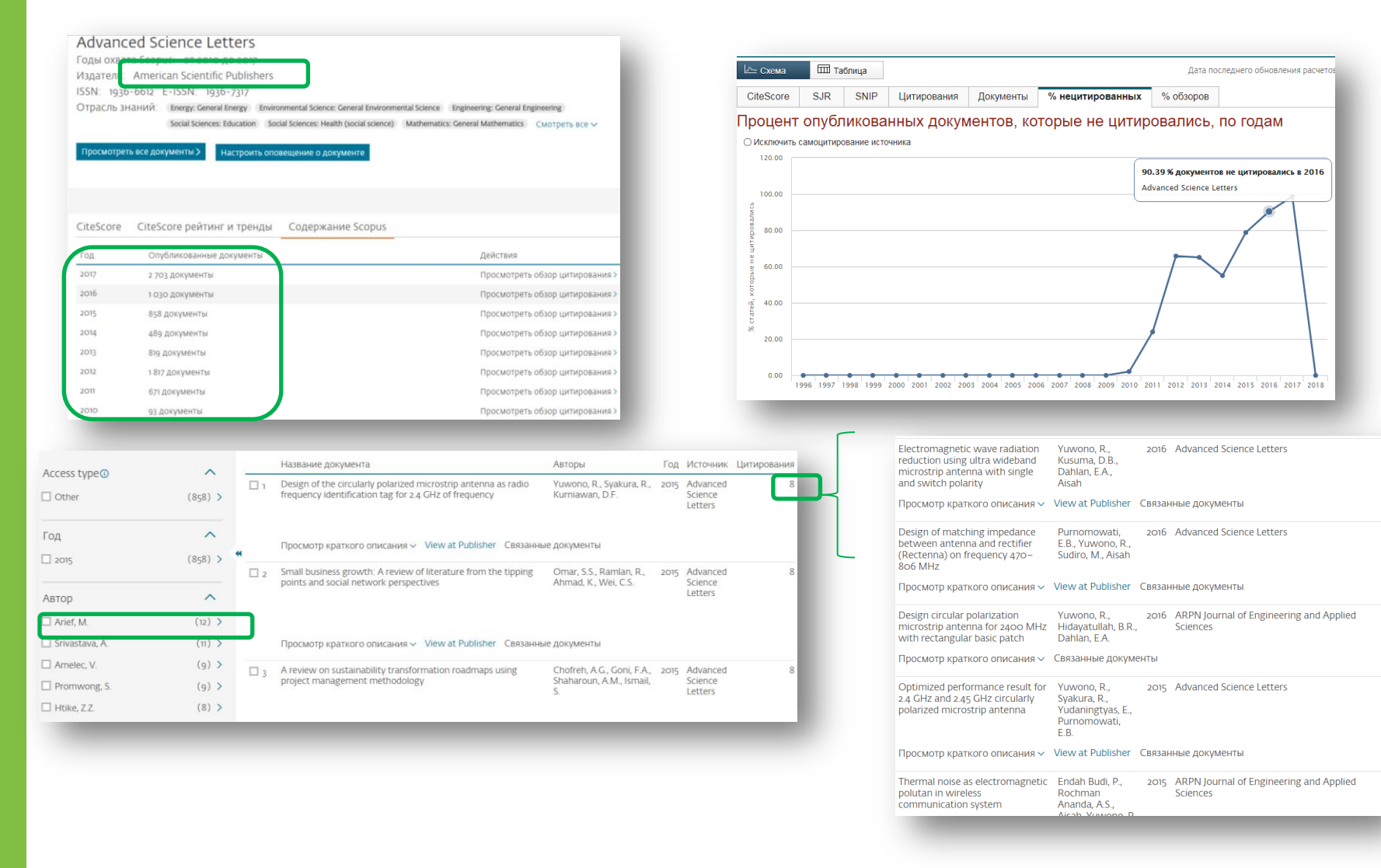

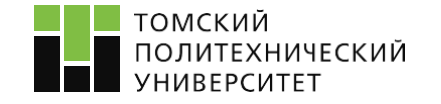

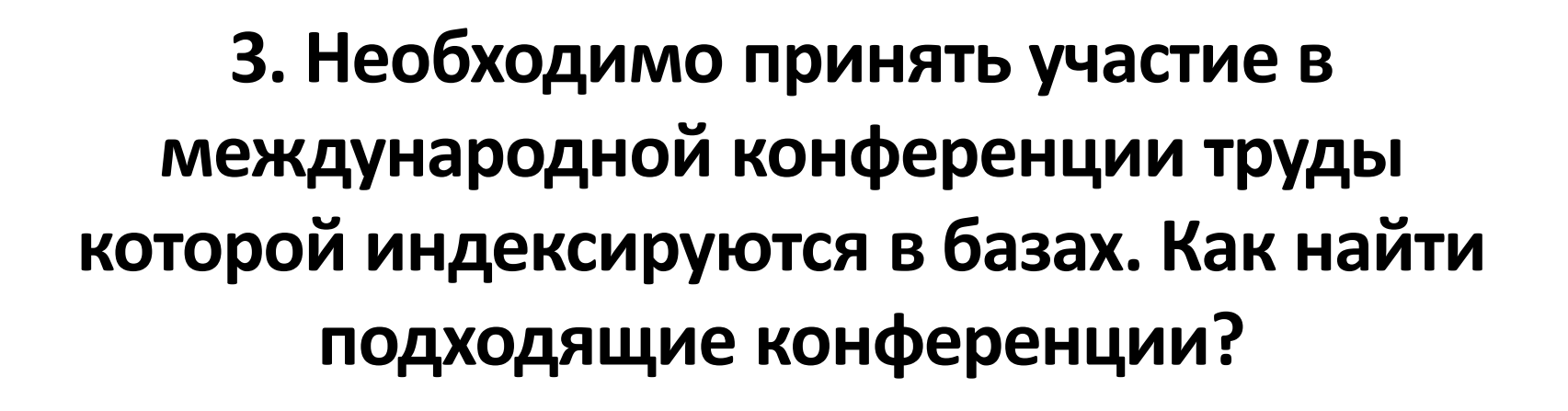

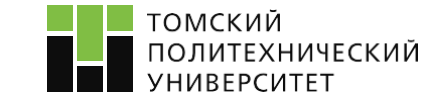

### **План:**

- **Открыть базы Scopus/WoS**
- **Сделать поиск по ключевым словам**
- **Сделать выборку по последним 5 годам**
- **Выбрать язык (Русский/английский)**
- **Выбрать тип публикации «Proceedings Paper»/ «Conference Paper»**
- **Выбрать направление исследования**
- **Подобрать конференцию**

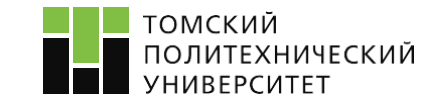

#### Основной поиск Поиск по пристатейной библиографии Расширенный поиск + Больше robotic\* Q Тема  $\overline{\phantom{0}}$ Поиск + Добавить поле Выполнить сброс формы Learning Rich Features from RGB-D Images for Object Detection and Segmentation Aвтор: Gupta, Saurabh; Girshick, Ross; Arbelaez, Pablo; и др. Годы публикаций 2016 (2,149) Конференция: 13th European Conference on Computer Vision (ECCV) Местоположение: Zurich. 2015 (1,918) SWITZERLAND NYON.: SEP 06-12, 2014  $2014(1,737)$ COMPUTER VISION - ECCV 2014, PT VII Серия книг: Lecture Notes in Computer Science Том: 8695  $2017(531)$ Стр.: 345-360 Опубликовано: 2014  $2018(2)$ Просмотреть аннотацию дополнительные параметры / значения... **Уточнить** BigBIRD: A Large-Scale 3D Database of Object Instances Категории Web of Science  $\overline{\phantom{a}}$ Автор: Singh, Arjun; Sha, James; Narayan, Karthik S.; и др. Группы авторов книг: IEEE  $\triangleright$  ROBOTICS (5,048) Конференция: IEEE International Conference on Robotics and Automation (ICRA) Местоположение: Hong **COMPUTER SCIENCE ARTIFICIAL**  $\bullet$ Kong, PEOPLES R CHINA nyon.: MAY 31-JUN 07, 2014 INTELLIGENCE (3,772) Спонсоры: IEEE **ENGINEERING ELECTRICAL** 2014 IEEE INTERNATIONAL CONFERENCE ON ROBOTICS AND AUTOMATION (ICRA) Cepия книг: IEEE ELECTRONIC (2,040) AUTOMATION CONTROL International Conference on Robotics and Automation ICRA Стр.: 509-516 Опубликовано: 2014 **SYSTEMS (1,862)** Просмотреть аннотацию COMPUTER SCIENCE THEORY METHODS (694) дополнительные параметры / значения.. VoxNet: A 3D Convolutional Neural Network for Real-Time Object Recognition **Уточнить** ABTOD: Maturana, Daniel: Scherer, Sebastian Типы документов Конференция: IEEE/RSJ International Conference on Intelligent Robots and Systems (IROS) Mecтоположение: Hamburg, GERMANY пуол.: SEP 28-ОСТ 02, 2015  $\boxed{2}$  PROCEEDINGS PAPER (6,337) Спонсоры: IEEE; RSJ; Univ Hamburg; DFG; RA; New Technol Fdn; SICE; KUKA; DJI; Rethink Robot; BOSCH;  $\Box$  ARTICLE (112) Chinese Acad Sci, SIAT; Boozhong; Adept; Automatica; HIT; Ascending Technol; OPTOFORCE; DST Robot; BA Syst; Rainbow Robot; SIA; CLEARPATH Robot; Swiss Natl Ctr Competence Res Robot; SINEVA; Dyson; SICK; дополнительные параметры / значения... Robocept; Force Dimension; Open Unit Robot; Luoyang Natl Univ Sci Park; Fuzhou Univ; Synapticon; Google; Technishce Univ Munchen; iRobot; Echord++; Khalifa Univ; Pan Robot; FESTO; Kinova Robot; SCHUNK; ies Уточнить 2015 IEEE/RSJ INTERNATIONAL CONFERENCE ON INTELLIGENT ROBOTS AND SYSTEMS (IROS) Серия книг: IEEE International Conference on Intelligent Robots and Systems Стр.: 922-928 Опубликовано: 2015

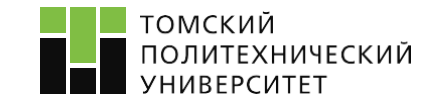

# **СПАСИБО ЗА ВНИМАНИЕ!**

**Отдел развития публикационной активности НТБ, оф. 312, Тел. 60-64-83**

**[Портал ТПУ](http://web.tpu.ru/webcenter/portal/orpa?_afrLoop=262984944267026%40%3F_afrLoop%3D262984944267026%26_adf.ctrl-state%3Dsnqi3ppet_58):** [http://web.tpu.ru/webcenter/portal/orpa](http://web.tpu.ru/webcenter/portal/orpa?_afrLoop=262984944267026%40%3F_afrLoop%3D262984944267026%26_adf.ctrl-state%3Dsnqi3ppet_58) **[Вконтакте:](https://vk.com/orpa_tpu)** [https://vk.com/orpa\\_tpu](https://vk.com/orpa_tpu) **[Facebook:](https://www.facebook.com/groups/ORPATPU/)** <https://www.facebook.com/groups/ORPATPU/> **[Telegram](https://telegram.me/orpa_tpu)**: [https://telegram.me/orpa\\_tpu](https://mail-cas.main.tpu.ru/owa/redir.aspx?C=foHM6OWmCWLZgWetPMd271SSbHIFlGJ9_0mYMhiurh4tYBM7HWnVCA..&URL=http://post.spmailtechn.com/f/a/AspoeHkY4VJ_n61grNx77Q~~/AACyuAA~/RgRcSn7hP0QcaHR0cHM6Ly90ZWxlZ3JhbS5tZS9vcnBhX3RwdVcDc3BjWAQAAAAAQgoABuL5Z1o6twy3)

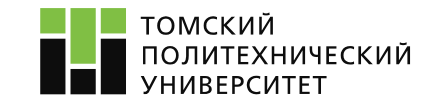